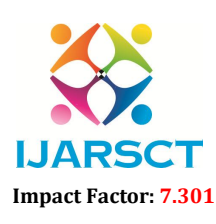

International Open-Access, Double-Blind, Peer-Reviewed, Refereed, Multidisciplinary Online Journal

Volume 3, Issue 1, August 2023

# Training of U-Net on Chest X-Raysto Segment Lungs and Detect Tuberculosis

S Siddhartha and S Sahana

School of Electronics and Communication Engineering Vellore Institute of Technology, Chennai, Tamil Nadu, India

Abstract*: Tuberculosis (TB) is caused by a bacterium (Mycobacterium tuberculosis), which primarily affects the lungs. Tuberculosis is indeed curable and preventable. Tuberculosis spreads through the air from person to person. When people with lung tuberculosis cough, sneeze or spit, the TB germs are expelled into the air. In order to get infected, a person only has to breathe a few of these bacteria. Roughly onequarter of the world's population is infected with tuberculosis (TB), which means they have been infected by TB germs but are not (yet) unwell with the disease and cannot spread it. Therefore, taking this disease as our problem statement, we aimed to train a U NET, a convoluted neural network specifically used for image recognition and tasks involving processing pixel data. This neural network was specifically developed for biomedical image segmentation. In this study, we propose a method to train a U-NET on datasets which include 26 thousand of healthy and TB-affected lung X-Ray images. We then process them to first segment the lungs separately from the X-Ray by removing the unwanted data present in the picture like background and background noise. We later use augmentation to add more data to the model. Proceeding further, test data and training data are formed to train the model to detect abnormalities in the given lung X-Ray by comparing them to the preset parameters of a healthy lung CXR.*

Keywords: U-NET, Augmentation, CXR, Test and Training Data, Parameters

### I. INTRODUCTION

Tuberculosis (TB) is caused by a bacterium called Mycobacterium tuberculosis. The bacteria usually attack the lungs (lower part of the lungs), but TB bacteria can attack any part of the body such as the kidney, spine, and brain. The word "tuberculosis" comes from a Latin word for "nodule" or something that sticks out.

If we're infected, develop symptoms and are contagious, we have active tuberculosis or tuberculosis disease (TB disease).

The three stages of TB are:

- Primary infection.
- Latent TB infection.
- Active TB disease.

This project addresses the strategy for training a U-NET on datasets containing healthy and TB-affected lungs We next process them to isolate the lungs from the X-Ray by eliminating the unnecessary data from the image such as background and background noise. Later on, we will perform augmentation to add more data to the model. Following that, test and training data are developed in order to train the model to detect irregularities in the particular lung X-Ray by comparing them to the preset parametersof a healthy lung. CXR. This method would be promising and feasible for a Detection system to locate tuberculosis nodules in an affected person's lungs.

### 1.1 Objectives

Basic Objective of this project is to segment lungs from the given chest X-Ray in the dataset. By enhancing the image using augmentations, we can add more data to the model and work with that data to create a training and testing Dataset. Thus by doingthat we can count the total number of parameters to analyze a given chest X-Ray to predict its nature (whether is affected by TB or not). Later we can run the model over and over to increase the prediction

www.ijarsct.co.in

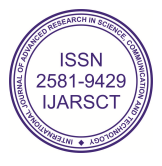

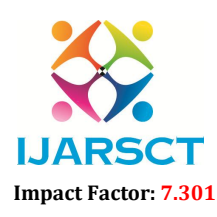

**IJARSCT** International Open-Access, Double-Blind, Peer-Reviewed, Refereed, Multidisciplinary Online Journal

#### Volume 3, Issue 1, August 2023

accuracy by increasing the epoch rate. By doing this process we point out the differences between a normal X-Ray and a tuberculosis X-Ray and point out those spots on a different color

#### 1.2 Scope

This work can be further developed to improve the accuracy of the detection of tuberculosis using chest X-Ray. Augmentation is a huge sector with a huge set of modifications so there are a lot of permutations which a person can exploit to create a better algorithm and model for the detection of TB. Early warning and prediction about the disease can be an added result that would be beneficial for the surgeons as well asthe pulmonologists.

#### 1.3 Applications

The project can be used by pulmonologists and surgeons to arrive at a better prediction and improved accuracy of Tuberculosis Detection from a basic Chest X-Ray. With continued usage of the model and more inputs of patient data, this project will be able to give more promising results, with better accuracy. It also proves to be a costeffective, efficient and easily utilisable solution

#### II. DESIGN / IMPLEMENTATION

#### 2.1 Design Approach

#### A. Training data for Segmentation and Segmentation.

Image segmentation is a technique for breaking up a digital image into smaller groupings called image segments, which reduces the complexity of the image and makes each segment more easily processed or analyzed. Technically, segmentation isthe process of giving labels to pixels in a picture in order to distinguish between objects, persons, or other significant aspects. Object detection is a frequent use of picture segmentation. It is usual practice to initially apply an image segmentation method to discover things of interest in the picture before processing the complete image. In this case, the patient's lung is the object of interest, hence we are going to segment the lungs alone from the whole x-ray. The object detector may then work witha bounding box that the segmentation algorithm has previously established. By stopping the detector from analyzing the full picture, accuracy is increased and inference time is decreased.

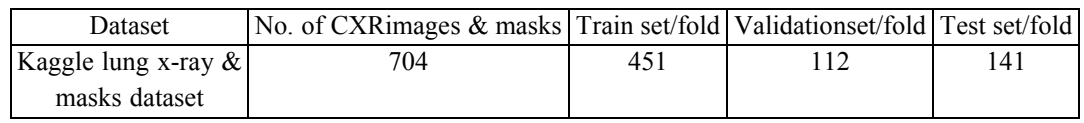

Table 2.1.1.a: Details Of Training, Validation And Test Set For U-Net SegmentationModels

#### B. Augmentation.

This study applied an augmentation technique based on basic image manipulation. To expand the ROI dataset and increase the robustness of the model, all ROIs were segmented manually, despite the potential lack of objectivity; it was necessary to perform image data augmentation in case of overfitting during the training process.

It is reported that data augmentation can improve the classification accuracy of deep learning algorithms by augmenting the existing data rather than collecting new data. Data augmentation can significantly increase the diversity of data available for training models. Image augmentation is crucial when the dataset is imbalanced. In this study, the number of normal images was 3,500 which is 5 times larger than TB- infected images. Therefore, it was important to augment TB-infected images four times to make the database balance. Some of the deep learning frameworks have data augmentation facilities built-in with the algorithms, however, in this study, two different image augmentation techniques (rotation, and translation) were utilized to generate TB training images.

The rotation operation used for image augmentation can be done by rotating the images in the clockwise and counter clockwise directions Image translation can be done by translating the image in either horizontal (width shift) or vertical direction (height shift) or in both directions. In this work, the original image was clockwise and counter clockwise rotated with an angle of 5 and 10 degrees and horizontally and vertically translated by 10% and 15%.

www.ijarsct.co.in

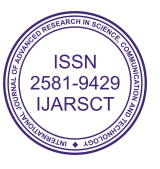

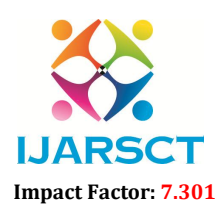

International Open-Access, Double-Blind, Peer-Reviewed, Refereed, Multidisciplinary Online Journal

#### Volume 3, Issue 1, August 2023

### C. U-NET Model

The original U-net consists of a contracting path and an expanding path. The contracting path consists of the repeated application of two 3x3 convolutions (unpadded convolutions), each followed by a ReLU and a 2x2 max pooling operation with stride 2 for down sampling. The expanding path consists of an up sampling of the feature map followed by a 2x2 convolution ("up-convolution") that halves the number of feature channels, a concatenation with the correspondingly cropped feature map from the contracting path, and two 3x3 convolutions, each followed by a ReLU. Total 23 convolutional layers are used in the network

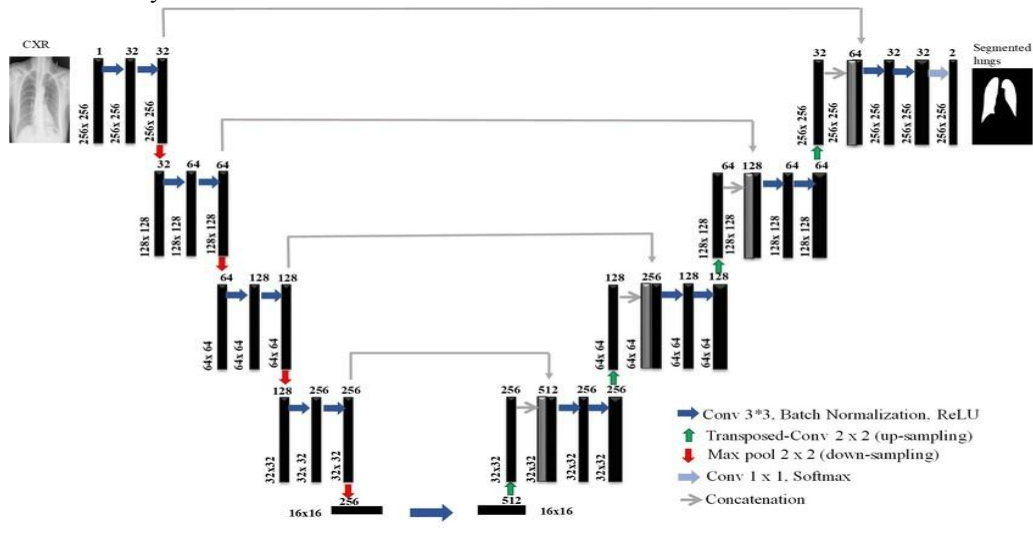

Fig 2.1.3.a: U-Net model architecture for lung segmentation

### D. Block Diagram

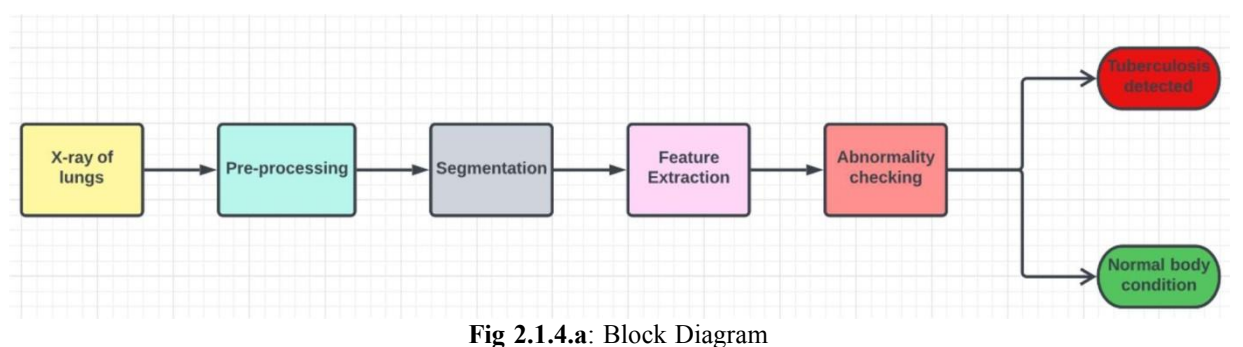

#### 2.2 Proposed System

Computer-assisted automated diagnostic tools may be more dependable in clinical applications if the accuracy of TB diagnosis from chest radiographs can be improved through the use of a robust and adaptable technique. Using other deep learning algorithms, altering the already effective techniques, or merging many effective algorithms into an ensemble model can all increase classification accuracy. Typically, CNN was used for entire X-ray images to identify lung diseases. Even though TB only manifests in the lung region, the X-ray scans show the lungs as well as other parts ofthe thorax. As a result, concentrating on the lung area of the X-ray pictures during training and classification may greatly enhance the performance of TB detection. This paper focuses on the detection of TB using the transfer learning-based technique of CNNs on the original and segmented lungs in X-ray images. CNN-based visualization techniques are also

www.ijarsct.co.in

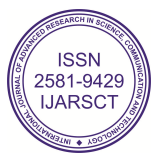

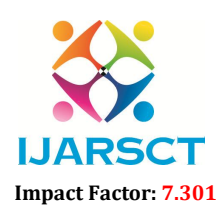

International Open-Access, Double-Blind, Peer-Reviewed, Refereed, Multidisciplinary Online Journal

#### Volume 3, Issue 1, August 2023

#### 2.3 Overview of Software

Python is considered for the implementation of tuberculosis detection in Chest X-Ray because of its varied applications and toolbox specifications. Python also has various built-in functions for technical computing, graphics, and animations. This high- performing language is thus considered for the analysis of the project. Tuberculosis prediction plays a vital role in medical sciences as this determines the state of thehuman lung. Chest X-Rays of both normal and affected patients are considered as the required inputs and the region with respective error is given as the output by the system. The mentioned procedures are then performed and the final output is observed through plots and models available in the Visual Studio Code environment.

#### 2.4 Software Requirement

The library functions and the required inbuilt methods required for this analysis is mentioned below under the respective titles.

A. ToolBox Details.

import numpy as np # linear algebra Sport tensorflow as tf # for tensorflow based registration import pandas as pd # data processing, CSV file I/O (e.g. pd.read csv) from skimage.util import montage as montage2d import os from cv2 import imread, createCLAHE # read and equalize images import cv2 from glob import glob %matplotlib inline import matplotlib.pyplot as plt  $0.3s$ 

Fig 2.4.1.a: Toolbox Details

### **TensorFlow**

TensorFlow is an open-source library developed by Google primarily for deep learning applications. It also supports traditional machine learning. TensorFlow was originally developed for large numerical computations without keeping deep learning in mind

### NumPy.

NumPy aims to provide an array object that is up to 50x faster than traditional Python lists. The array object in NumPy is called ndarray , itprovides a lot of supporting functions that make working with ndarray very easy. Arrays are very frequently used in data science, where speed and resources are very important.

#### Skimage

Scikit-image is an open-source image processing library for the Python programming language. It includes algorithms for segmentation, geometric transformations, color space manipulation, analysis, filtering, morphology, feature detection, and more.

### **Matplotlib**

Matplotlib is a plotting library for the Python programming language and its numerical mathematics extension NumPy. It provides an object-oriented API for embedding plots into applications using general-purpose GUI toolkits like Tkinter, wxPython, Qt, or GTK

www.ijarsct.co.in

Copyright to IJARSCT DOI: 10.48175/IJARSCT-12499  $\sqrt{N}$ 

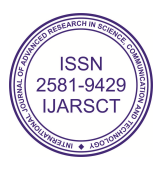

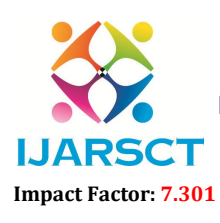

International Open-Access, Double-Blind, Peer-Reviewed, Refereed, Multidisciplinary Online Journal

#### Volume 3, Issue 1, August 2023

#### Pandas

pandas is a software library written for the Python programming languagefor data manipulation and analysis. In particular, it offers data structures and operations for manipulating numerical tables and time series

### B. Built-in Method Details

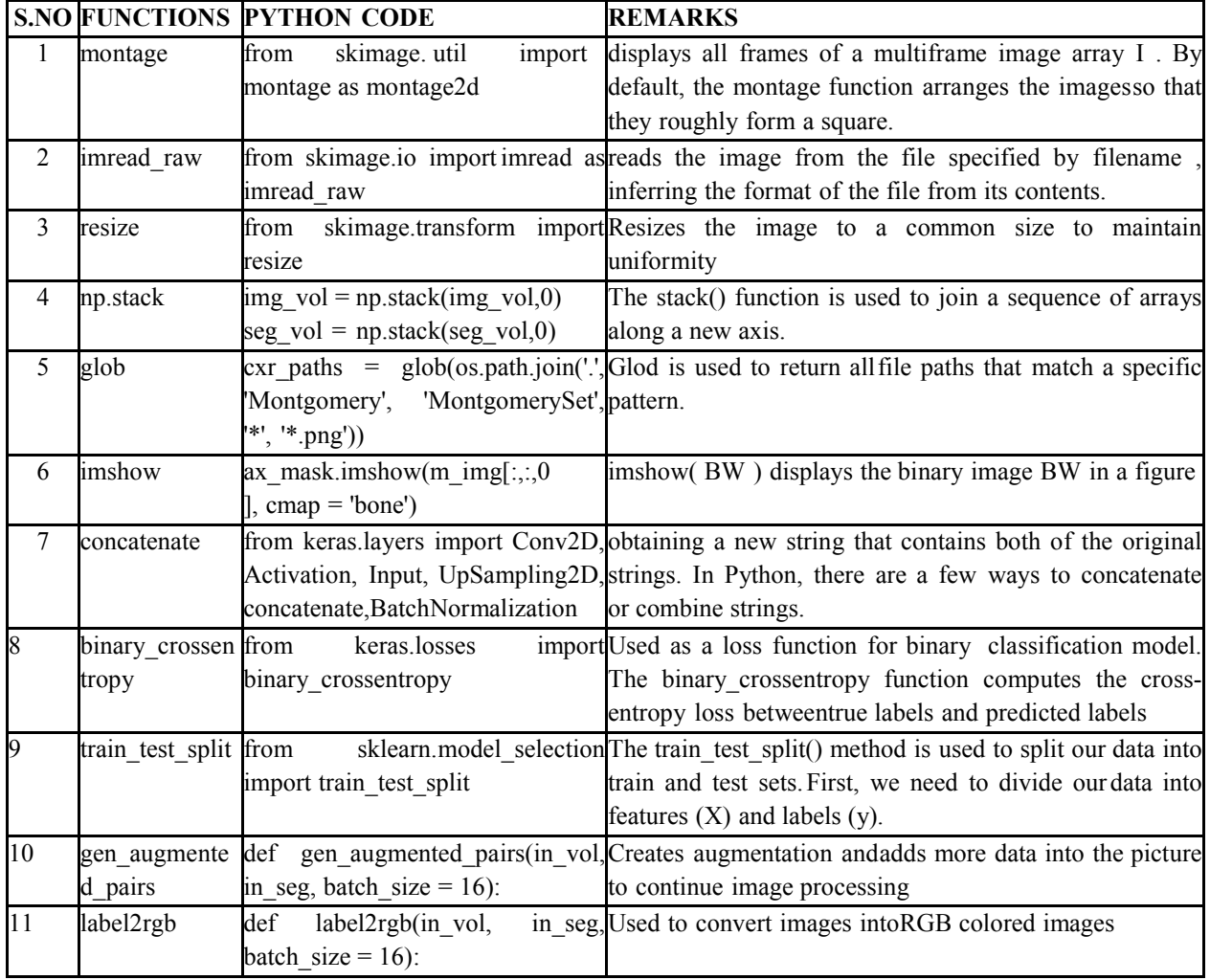

Fig 2.4.2.a: Inbuilt Command Analysis

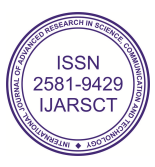

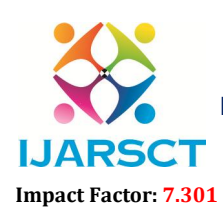

International Journal of Advanced Research in Science, Communication and Technology (IJARSCT)

 $\mathsf{S}\mathsf{C}\mathsf{T}$  International Open-Access, Double-Blind, Peer-Reviewed, Refereed, Multidisciplinary Online Journal

### Volume 3, Issue 1, August 2023

#### **III. RESULT AND ANALYSIS / TESTING**

#### 3.1 Visual Studio Code Python Implementation

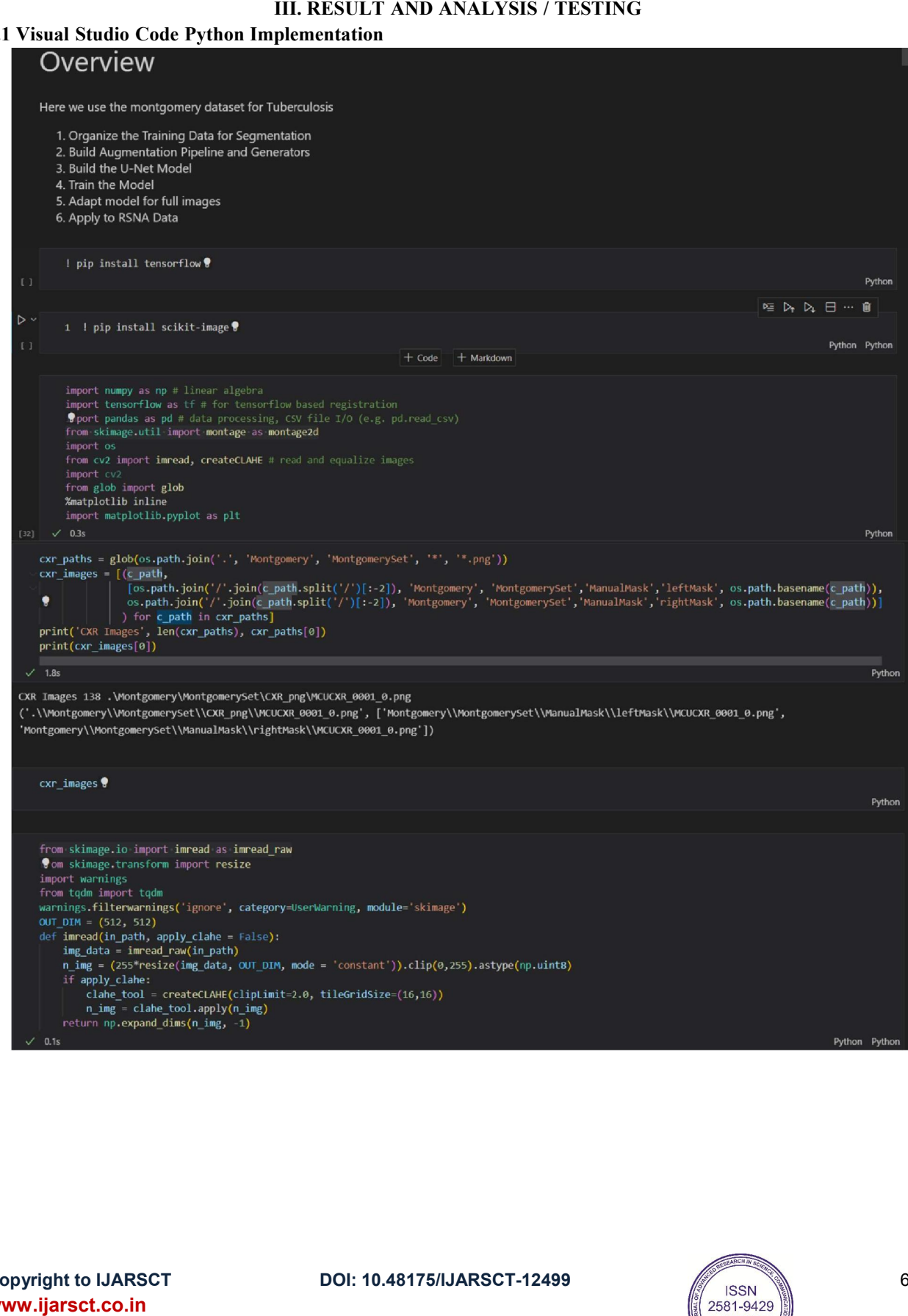

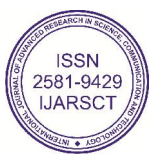

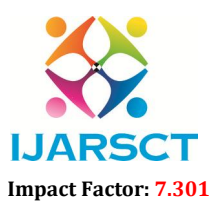

International Journal of Advanced Research in Science, Communication and Technology (IJARSCT)

 $\mathsf{S}\mathsf{C}\mathsf{T}$  International Open-Access, Double-Blind, Peer-Reviewed, Refereed, Multidisciplinary Online Journal

#### Volume 3, Issue 1, August 2023

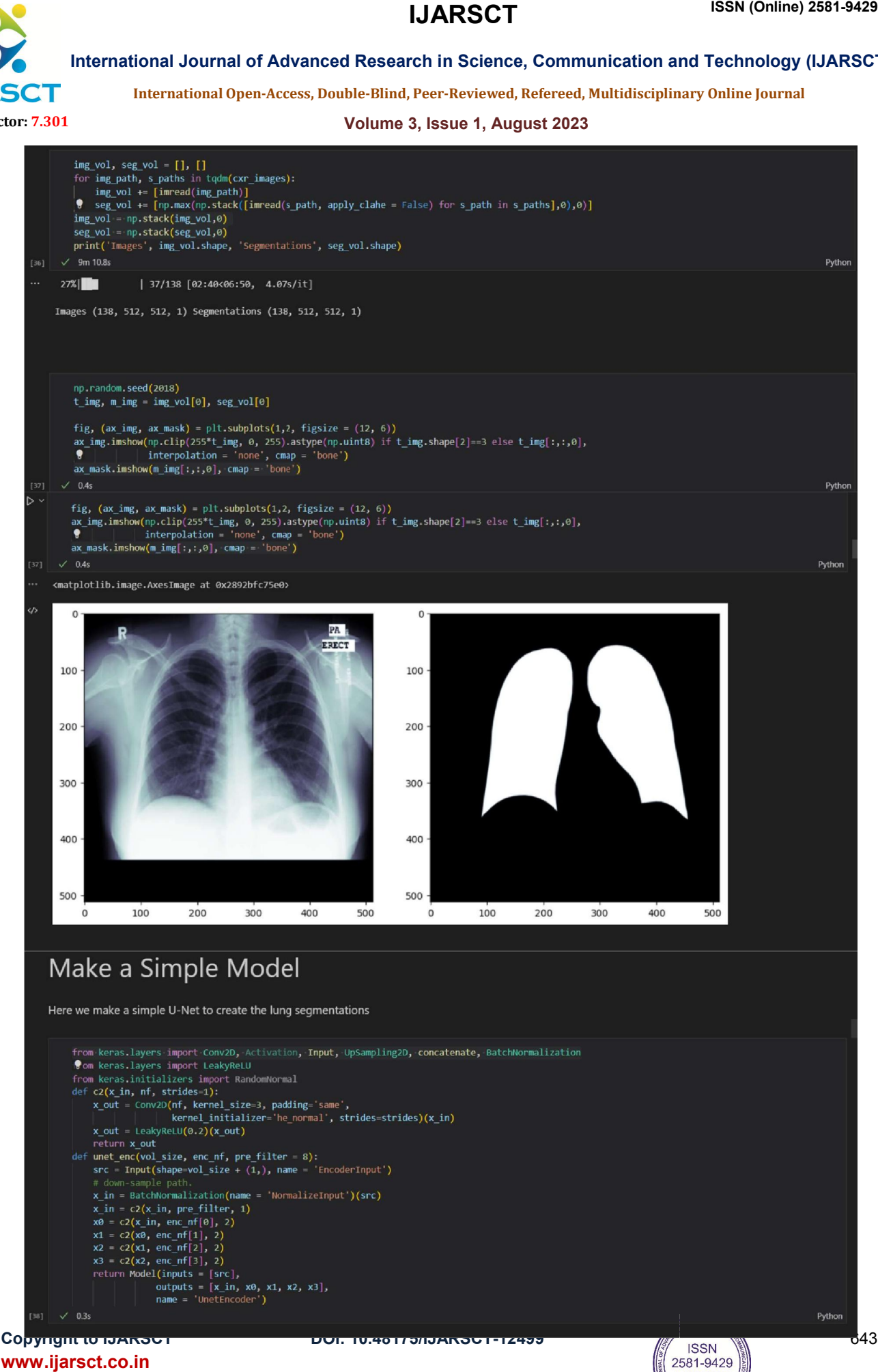

www.ijarsct.co.in

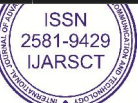

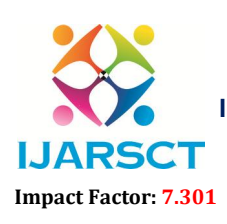

International Journal of Advanced Research in Science, Communication and Technology (IJARSCT)

 $\mathsf{S}\mathsf{C}\mathsf{T}$  International Open-Access, Double-Blind, Peer-Reviewed, Refereed, Multidisciplinary Online Journal

#### Volume 3, Issue 1, August 2023

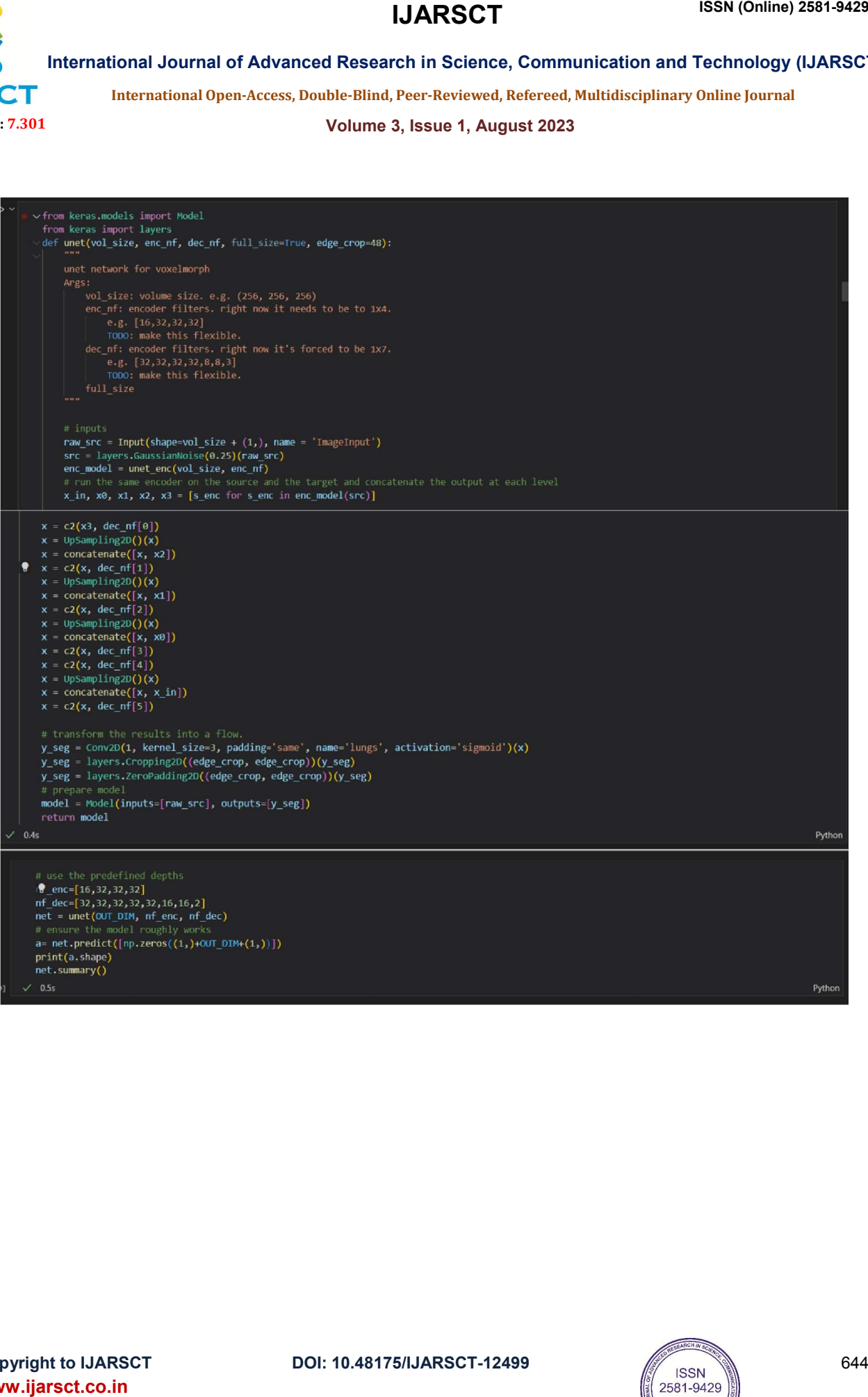

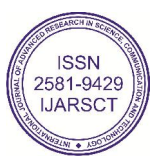

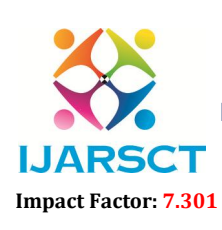

International Journal of Advanced Research in Science, Communication and Technology (IJARSCT)

 $\mathsf{S}\mathsf{C}\mathsf{T}$  International Open-Access, Double-Blind, Peer-Reviewed, Refereed, Multidisciplinary Online Journal

Volume 3, Issue 1, August 2023

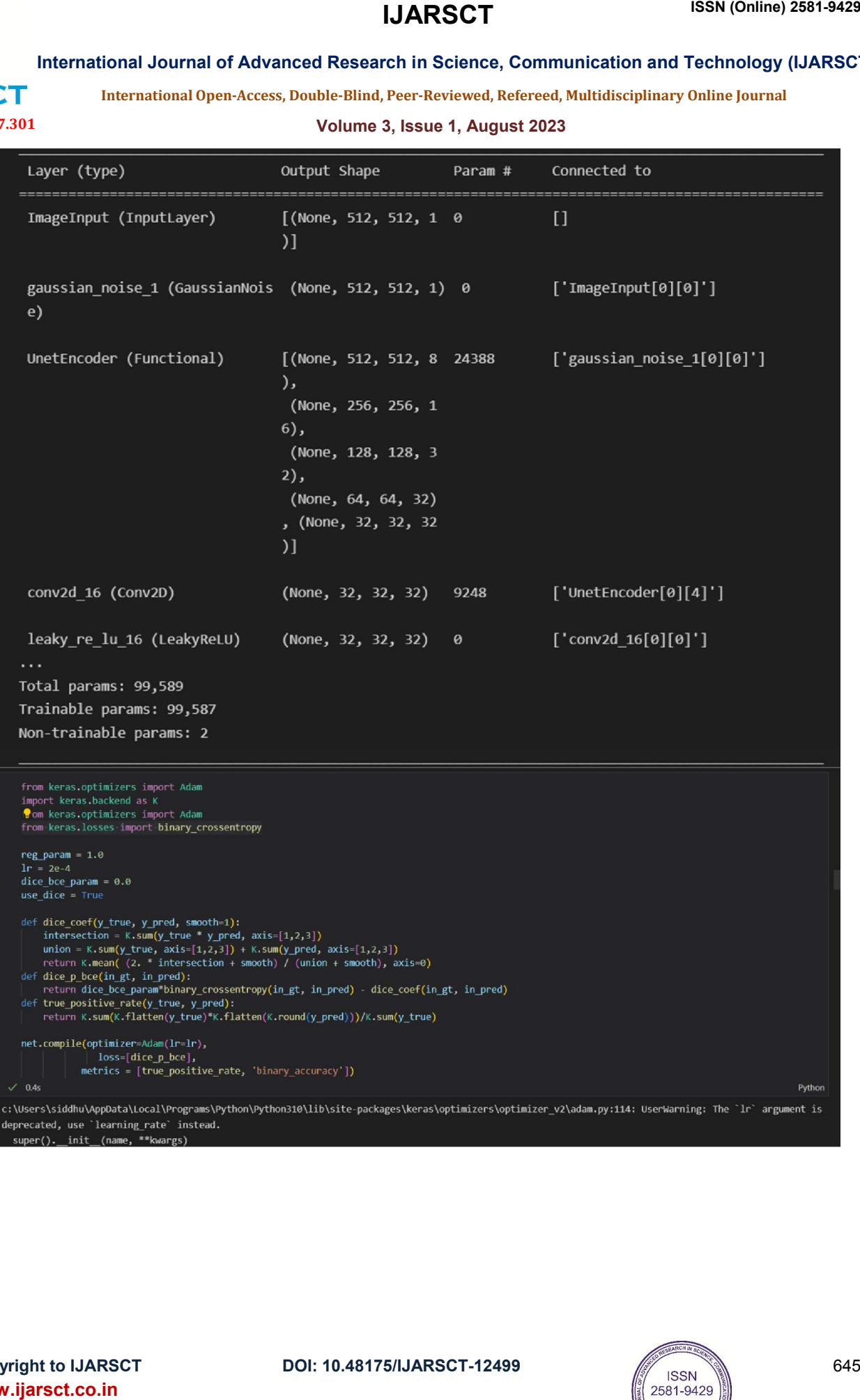

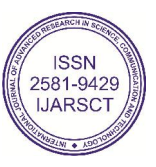

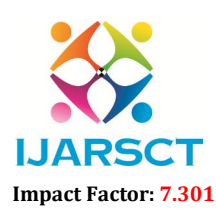

International Journal of Advanced Research in Science, Communication and Technology (IJARSCT)

 $\mathsf{S}\mathsf{C}\mathsf{T}$  International Open-Access, Double-Blind, Peer-Reviewed, Refereed, Multidisciplinary Online Journal

#### Volume 3, Issue 1, August 2023

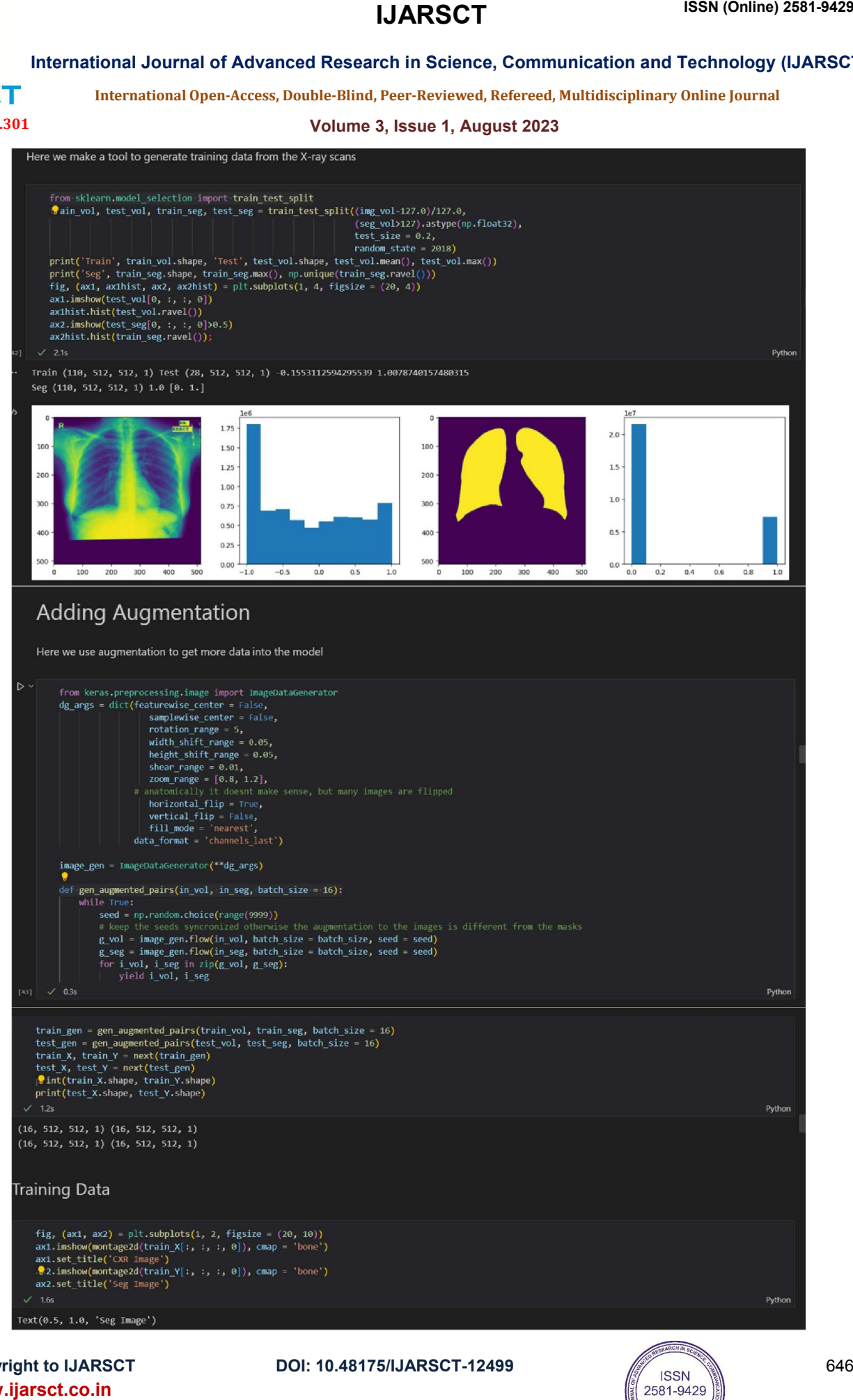

Copyright to IJARSCT www.ijarsct.co.in

DOI: 10.48175/IJARSCT-12499

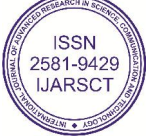

646

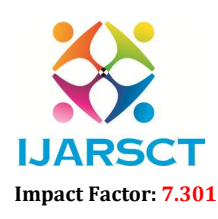

International Journal of Advanced Research in Science, Communication and Technology (IJARSCT)

 $\mathsf{S}\mathsf{C}\mathsf{T}$  International Open-Access, Double-Blind, Peer-Reviewed, Refereed, Multidisciplinary Online Journal

Volume 3, Issue 1, August 2023

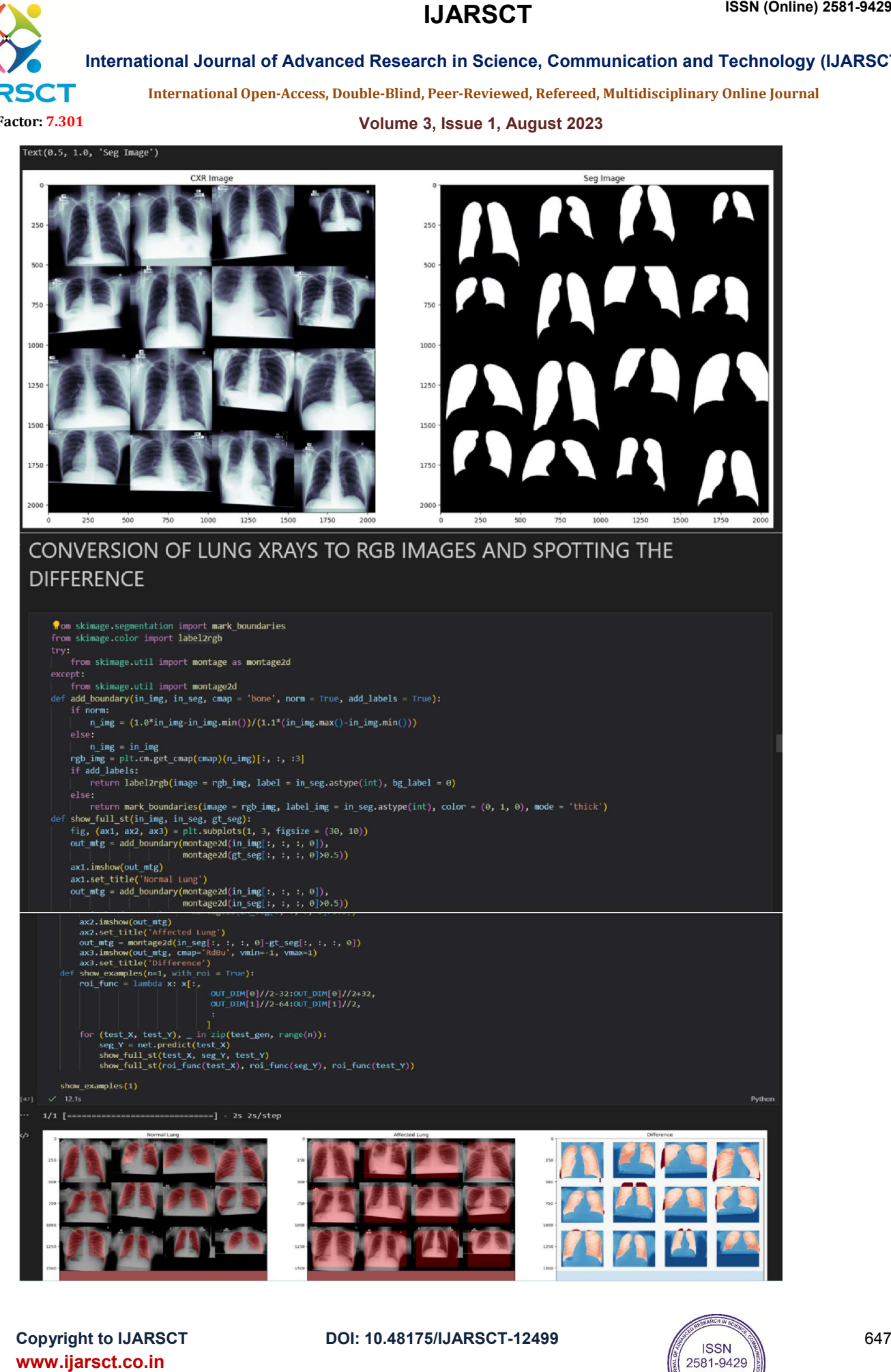

Copyright to IJARSCT www.ijarsct.co.in

DOI: 10.48175/IJARSCT-12499

![](_page_10_Picture_9.jpeg)

647

![](_page_11_Picture_2.jpeg)

International Journal of Advanced Research in Science, Communication and Technology (IJARSCT)

 $\mathsf{S}\mathsf{C}\mathsf{T}$  International Open-Access, Double-Blind, Peer-Reviewed, Refereed, Multidisciplinary Online Journal

#### Volume 3, Issue 1, August 2023

![](_page_11_Figure_6.jpeg)

Copyright to IJARSCT www.ijarsct.co.in

![](_page_11_Picture_9.jpeg)

![](_page_12_Picture_2.jpeg)

International Journal of Advanced Research in Science, Communication and Technology (IJARSCT)

 $\mathsf{S}\mathsf{C}\mathsf{T}$  International Open-Access, Double-Blind, Peer-Reviewed, Refereed, Multidisciplinary Online Journal

Volume 3, Issue 1, August 2023

![](_page_12_Picture_6.jpeg)

Fig.3.1.1a Running of Python Code in VScode<br>
CT DOI: 10.48175/IJARSCT-12499

![](_page_12_Picture_10.jpeg)

![](_page_13_Picture_2.jpeg)

 $\mathsf{P}\mathsf{S}\mathsf{C}\mathsf{T}$  International Open-Access, Double-Blind, Peer-Reviewed, Refereed, Multidisciplinary Online Journal

Volume 3, Issue 1, August 2023

3.2 MATLAB Output Screenshots

![](_page_13_Picture_7.jpeg)

Fig 3.2.a: Comparison of a Normal CXR and a TB lung CX

### IV. CONCLUSION AND FUTURE ENHANCEMENT

#### 4.1 Conclusion

This work presents a transfer learning approach with deep Convolutional Neural Networks for the automatic detection of tuberculosis from the chest radiographs. The performance of the U-Net model was evaluated for the classification of TB and normal CXR images. The classification accuracy, precision and recall for the detection of TB were found to be 87.07% without segmentation 96.9% with segmentation respectively. It was also shown that image segmentation can significantly improve classification accuracy. The visualization output confirms that lung segmentation helps in taking decisions from the lung region unlike the original x-rays where decision can be taken based on features outside the lung region. Therefore, segmentation of lungs is very crucial for computer aided diagnosis using radiographs. This state-ofthe-art performance can be a very useful and fast diagnostic tool, which can save significant number of people who died every year due to delayed or improper diagnosis.

### 4.2 Future Scope

To remove unwanted noise from an image, median filtering technique can done at the starting stage. For the next stage we can combine two segmentation methods like watershed model and gray level thresholding model, and a fused image is generated which yields a highly accurate result . Features like area, major axis, minor axis, eccentricity, mean, standard deviation, skewness, kurtosis are extracted from ROI of fused image. This is further classified using KNN, SMO and Simple linear regression classifiers.The efficiency of classifiers shows that watershed segmentation and gray level threshold with KNN produces better result with an efficiency of 98% for detecting tuberculosis in lung image. In future, various feature extraction/feature selection methods can be applied for tuberculosis segmentation classification

#### **REFERENCES**

- [1]. Sudre, Philippe, G. Ten Dam, and Arata Kochi. "Tuberculosis: a global overview of the situation today." Bulletin of the World Health Organization 70.2 (1992): 149.
- [2]. Sumartojo, Esther. "When tuberculosis treatment fails." Am Rev Respir Dis 147.1311 (1993): e20.
- [3]. Zhou, Y., et al. "Differentiation of sarcoidosis from tuberculosis using real-time PCR assay for the detection and quantification of Mycobacterium tuberculosis." Sarcoidosis, Vasculitis, and Diffuse Lung Diseases: Official Journal of WASOG 25.2 (2008): 93-99.
- [4]. Pereira Arias-Bouda, Lenka M., et al. "Development of antigen detection assay for diagnosis of tuberculosis using sputum samples." Journal of clinical microbiology 38.6 (2000): 2278-2283.
- [5]. Kamble, Mr PA, Mr VV Anagire, and Mr SN Chamtagoudar. "CXR tuberculosis detection using MATLAB image processing." Computer 4 (2016): 5.
- [6]. Mohan, Ramya, et al. "Automatic Detection of Tuberculosis Using VGG19 with Seagull- Algorithm." Life 12.11 (2022): 1848.

www.ijarsct.co.in

![](_page_13_Picture_23.jpeg)

![](_page_14_Picture_2.jpeg)

**IJARSCT** International Open-Access, Double-Blind, Peer-Reviewed, Refereed, Multidisciplinary Online Journal

#### Volume 3, Issue 1, August 2023

- [7]. Side, Syafruddin. "A susceptible-infected-recovered model and simulation for transmission of tuberculosis." Advanced Science Letters 21.2 (2015): 137-139.
- [8]. Rajakumar, M. P., et al. "Tuberculosis detection in chest X-ray using Mayfly-algorithm optimized dualdeep-learning features." Journal of X-Ray Science and Technology Preprint (2021): 1-14.
- [9]. Karki, M.; Kantipudi, K.; Yang, F.; Yu, H.; Wang, Y.X.J.; Yaniv, Z.; Jaeger, S. Generalization Challenges in Drug-Resistant Tuberculosis Detection from Chest X-rays. Diagnostics 2022, 12, 188.
- [10]. Fernandes et al., "A reliable framework for accurate brain image examination and treatment planning based on early diagnosis support for clinicians", Neural Computing and Applications.

![](_page_14_Picture_12.jpeg)